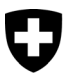

Schweizerische Eidgenossenschaft Confédération suisse Confederazione Svizzera Confederaziun svizra

Eidgenössisches Finanzdepartement EFD

**Eidgenössische Steuerverwaltung ESTV** Hauptabteilung Direkte Bundessteuer, Verrechnungssteuer, Stempelabgaben

# **QUELLENSTEUERN**

**Aufbau und Recordformate der Quellensteuer-Tarife für Einkünfte nach BGSA, Ersatzeinkünfte, Renten- und Kapitalleistungen aus Vorsorge sowie Bezugsprovisionen für den Import in Fachapplikationen (ERP-Systeme)**

**Gültig ab 1. Januar 2024** 

Empfänger:

- Kantonale Steuerverwaltungen
- Bezüger von Tarifdaten

Eidgenössische Steuerverwaltung ESTV Eigerstrasse 65 3003 Bern www.estv.admin.ch

# **1. Zweck des Dokumentes**

Dieses Dokument beschreibt den Aufbau und die Recordformate der Quellensteuer-Tarife für Renten- und Kapitalleistungen aus Vorsorge, Ersatzeinkünfte sowie für Bezugsprovisionen. Diese Tarife bzw. diese Tarifdateien können in entsprechende Fachapplikationen (ERP-Systeme) eingelesen werden. «Lesbare» Quellensteuertarife (bspw. im Format PDF) sind auf den Internetseiten der kantonalen Steuerverwaltung herunterzuladen.

# **2. Datenformate**

Für jeden Kanton existieren zwei Dateien mit den folgenden Namen:

- vsljikt.zip (komprimierte Datei; ji = Jahr, kt = Kantonskennzeichen)
- vslijkt.txt (Textdatei im ASCII-Format; ij = Jahr, kt = Kantonskennzeichen)

Für fachliche Fragen betreffend der Anwendung der Quellensteuertarife sind die kantonalen Steuerverwaltungen zuständig.

## **3. Datenstruktur**

#### **3.1. Allgemeines**

Es kommen – mit Ausnahme der Tarife für Einkünfte nach BGSA - ausschliesslich Tarife ohne Kirchensteuer zur Anwendung.

#### **3.2. Vorlaufrecord (Recordart 00)**

Es existiert ein Vorlaufrecord pro Datei.

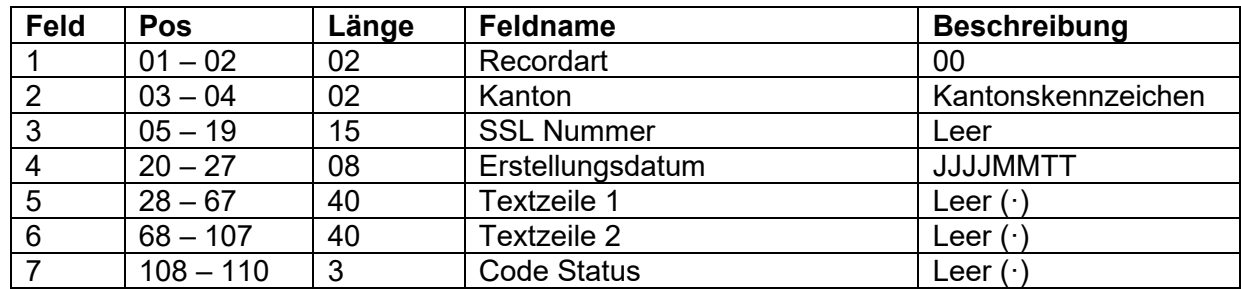

Beispiel eines Datensatzes:

00BE···············20231125···················································································

Vorlaufrecord, Kanton Bern, erstellt am 25.11.2023

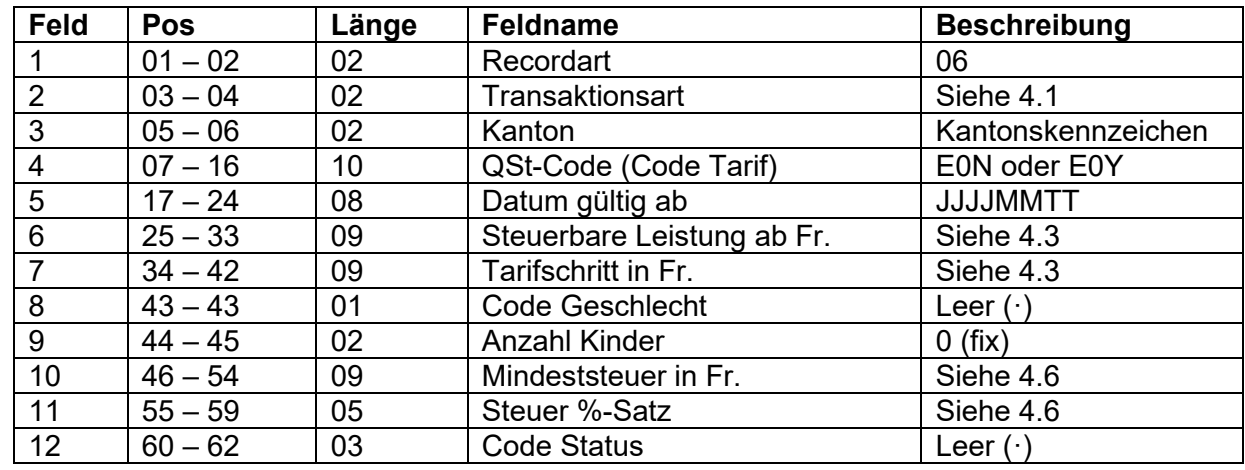

#### **3.3. Einkünfte nach BGSA (Recordart 06)**

Beispiel eines Datensatzes:

0601BEE0N·······20240101000000100099999900·0000000000000500···

Recordart, Neuzugang, Kanton Bern, Tarifcode für Einkünfte nach BGSA, 0 Kinder (fix), ohne Kirchensteuer, Tarif gültig ab 01.01.2024, steuerbares Einkommen ab Fr. 1, Tarifschritt Fr. 999'999.00, 0 Kinder (fix), Steuerbetrag Fr. 0.00 (keine Mindeststeuer), Steuer %-Satz 5,00

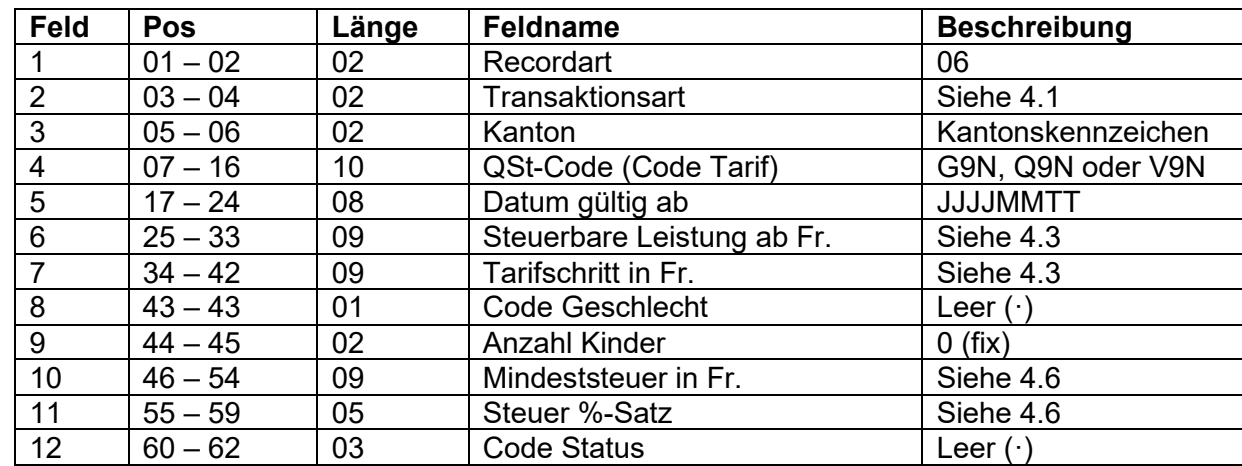

#### **3.4. Ersatzeinkünfte (Recordart 06)**

Beispiel eines Datensatzes:

0601BEG9N·······20240101000350100000005000·00000000000000888···

Recordart, Neuzugang, Kanton Bern, Tarifcode für Ersatzeinkünfte, die nicht über die Arbeitgeber an nicht in Deutschland oder Italien ansässigen quellensteuerpflichtigen Personen, Tarif gültig ab 01.01.2024, steuerbares Einkommen ab Fr. 3'501, Tarifschritt Fr. 50.00, 0 Kinder (fix), Steuerbetrag Fr. 0.00 (keine Mindeststeuer), Steuer %-Satz 8,88

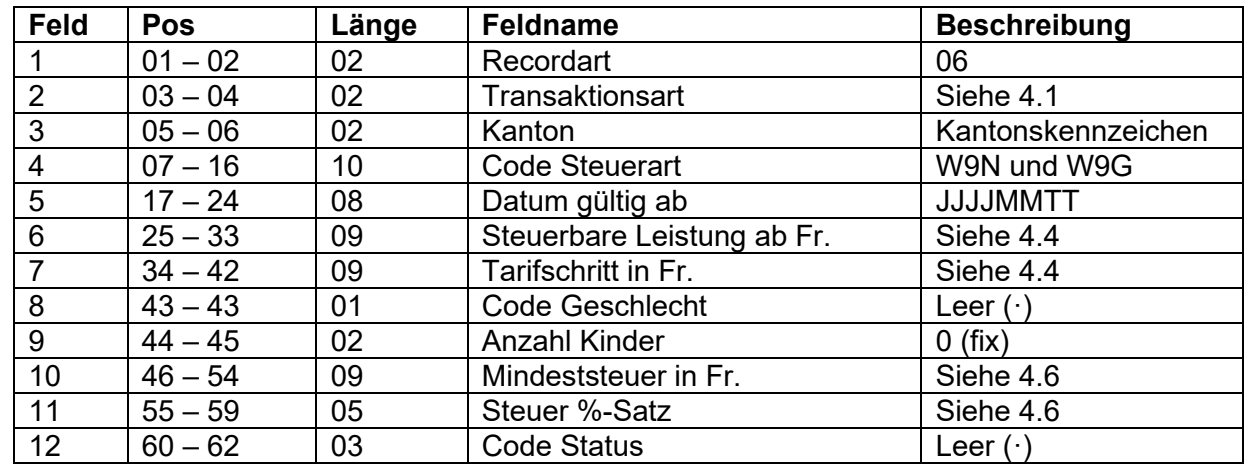

#### **3.5. Renten aus Vorsorge (Recordart 06)**

Beispiel eines Datensatzes:

0601BEW9N·······20240101000200100000005000·0000000000001000···

Recordart, Neuzugang, Kanton Bern, Tarif für Rentenleistungen aus Vorsorge an Personen, die nicht in Deutschland ansässig sind, Tarif gültig ab 01.01.2024, steuerbare Rente ab Fr. 2'001, Tarifschritt Fr. 50.00, 0 Kinder (fix), Steuerbetrag Fr. 0.00 (keine Mindeststeuer), Steuer %-Satz 10,00

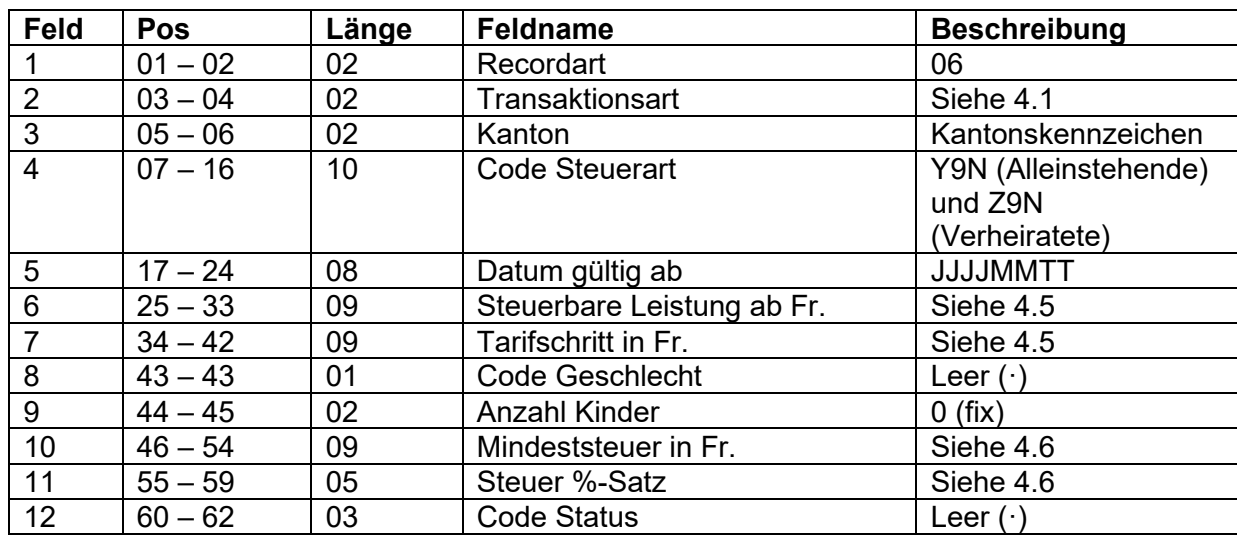

#### **3.6. Kapitalleistungen aus Vorsorge (Record 06)**

Beispiel eines Datensatzes:

0601BEY9N·······20240101005000100000100000·00000000000000713···

Recordart, Neuzugang, Kanton Bern, Tarif für Kapitalleistungen aus Vorsorge für Alleinstehende, Tarif gültig ab 01.01.2024, steuerbare Kapitalleistung ab Fr. 50'001, Tarifschritt Fr. 1'000.00, 0 Kinder (fix), Steuerbetrag Fr. 0.00 (keine Mindeststeuer), Steuer %-Satz 7,13

## **3.7. Bezugsprovision (Recordart 12)**

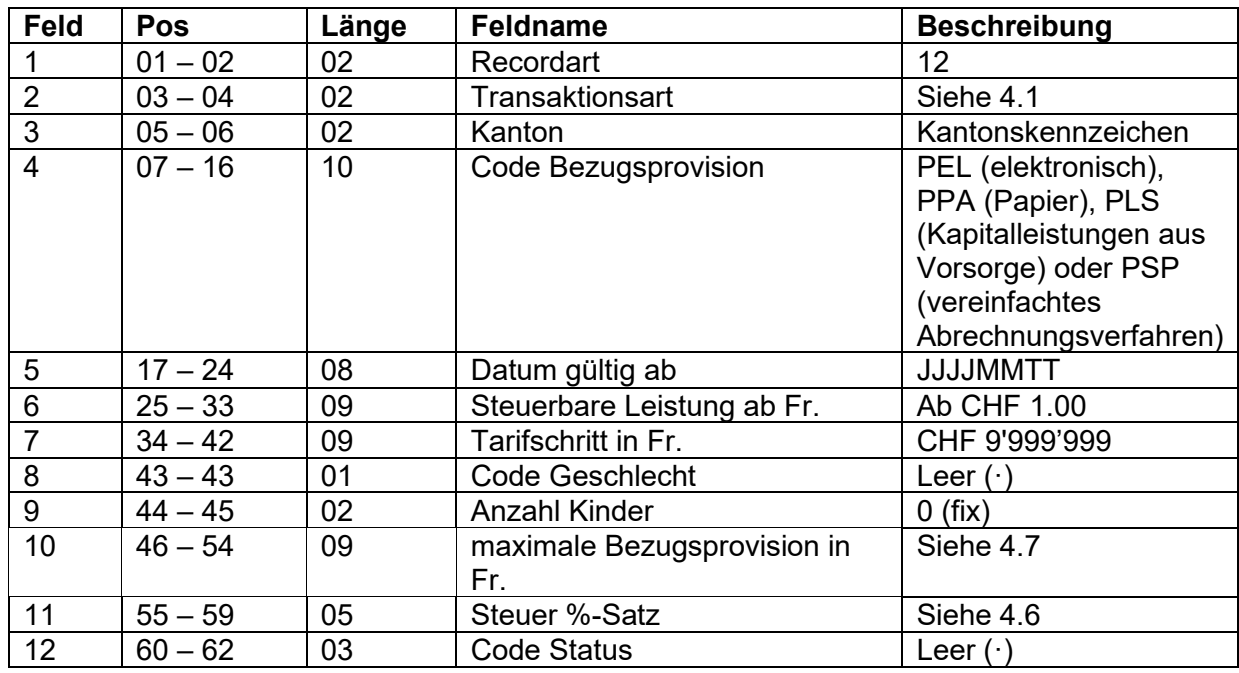

Beispiele der Datensätze:

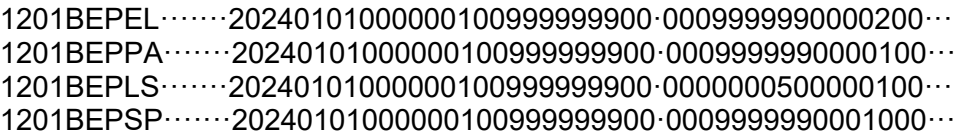

### **3.8. Medianwert (Recordart 13)**

Es existiert ein Datensatz pro Datei.

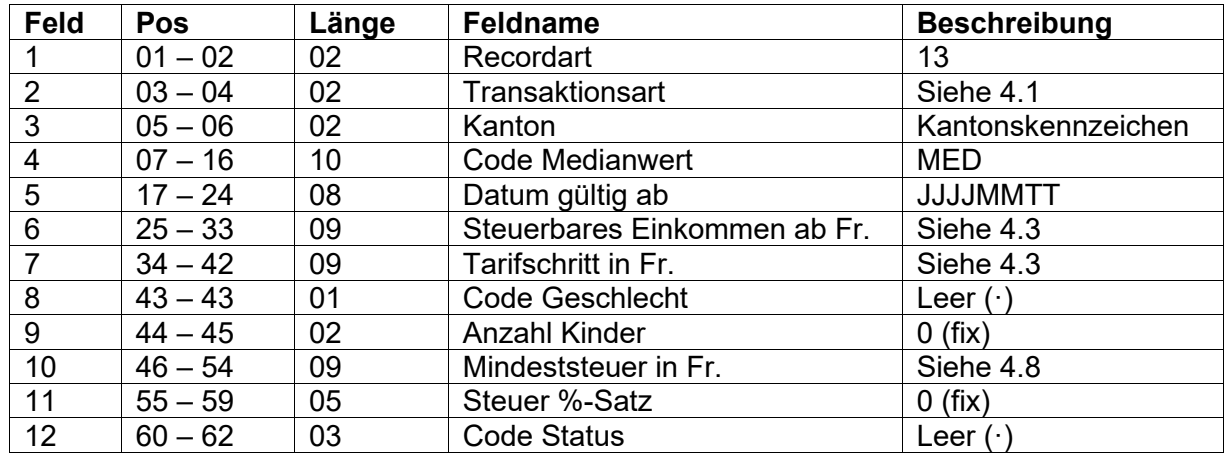

Beispiel des Datensatzes:

1301BEMED·······20240101000000100099999900·0000057250000000···

#### **3.9. Endrecord (Recordart 99)**

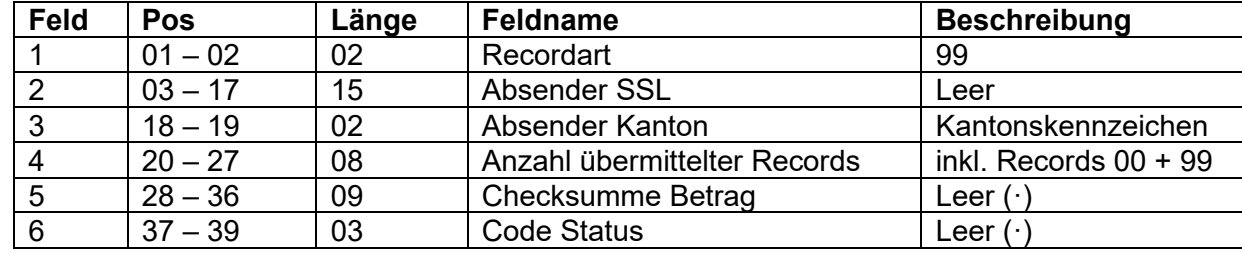

Es existiert ein Endrecord pro Datei.

Beispiel eines Datensatzes:

99···············BE00008047············

Endrecord, Kanton Bern, 8'047 übermittelte Records (inkl. Vorlauf- und Endrecord)

# **4. Beschreibung spezieller Felder**

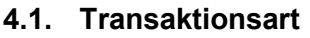

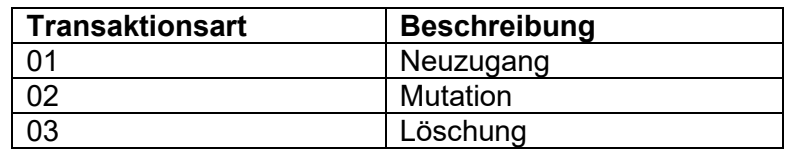

#### **4.2. QSt-Code (Code Tarif)**

Der Code Tarif setzt sich aus den drei Attributen Tarifcode, Anzahl Kinder und einem freien Zeichen (für die Kirchensteuer oder für eine Länderbezeichnung) zusammen:

- 1. Tarifgruppe (Tarifcodes)
	- E Tarif für Einkünfte, die im vereinfachten Abrechnungsverfahren besteuert werden
	- G Tarif für Ersatzeinkünfte, die nicht über die Arbeitgeber an die quellensteuerpflichtigen Personen ausbezahlt werden
	- Q Tarif für Grenzgänger aus Deutschland, welche die Voraussetzungen für den Tarifcode G erfüllen
	- W Tarif für Rentenleistungen aus Vorsorge<br>Y Tarif für Kapitalleistungen aus Vorsorge
	- Y Tarif für Kapitalleistungen aus Vorsorge für alleinstehende Personen<br>Z Tarif für Kapitalleistungen aus Vorsorge für verheiratete Personen
	- Z Tarif für Kapitalleistungen aus Vorsorge für verheiratete Personen

Nur in den Kantonen Graubünden, Tessin und Wallis anwendbarer Tarif:

Ab dem 1. Januar 2024 kommt ausschliesslich in den Kantonen Graubünden, Tessin und Wallis zusätzlich der Tarifcode V zur Anwendung:

V Tarif Grenzgänger aus Italien, die nach Artikel 3 Absatz 1 des Grenzgängerabkommens CH-IT besteuert werden und die Voraussetzungen für den Tarifcode G erfüllen

2. Anzahl Kinder und freies Zeichen (Kirchensteuer oder Länderbezeichnung)

Für die Tarifcodes E, G, Q, V, W, Y und Z wird nur ein Tarif berechnet, wobei die Bezeichnung unabhängig von der Anzahl Kinder oder der Kirchensteuer immer 'E0N', 'E0Y', 'G9N', 'Q9N', 'V9N', 'W9N', 'W9G', 'Y9N' bzw. 'Z9N' lautet.

Beispiele:

- E0Y = Einkünfte nach BGSA mit Kirchensteuer
- V9N = Ersatzeinkünfte, die nicht über den Arbeitgeber an quellensteuerpflichtige Personen mit Ansässigkeit in Italien ausbezahlt werden (ohne Kirchensteuer)
- Y9N = Kapitalleistung an eine alleinstehende Person ohne Kirchensteuer
- Z9N = Kapitalleistung an eine verheiratete Person ohne Kirchensteuer

Beispiele der Datensätze:

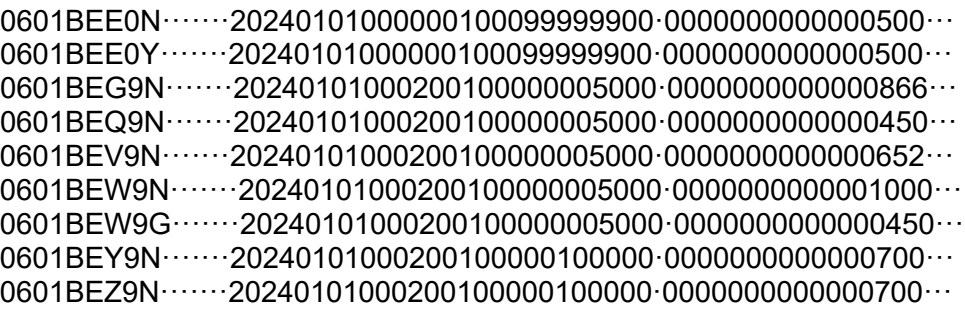

#### **4.3. Einkünfte nach BGSA ab sowie Ersatzeinkünfte ab / Tarifschritte**

Beispiel Tarifschritte Fr. 50.00

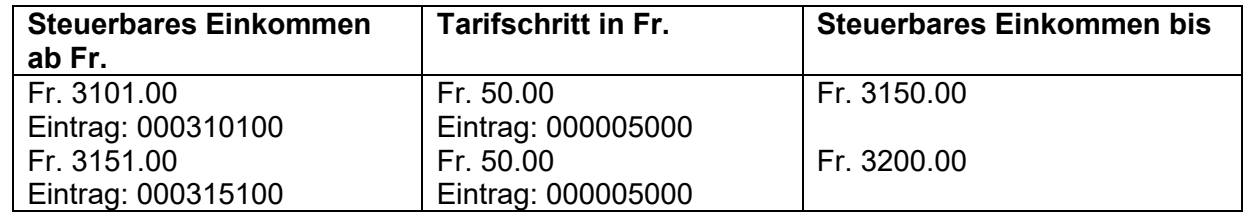

Es werden immer alle Leistungsbereiche von Fr. 1.00 **bis mindestens Fr. 100'000.00** abgedeckt.

Es handelt sich bei allen Tarifen immer um die monatliche Leistung.

#### **4.4. Renten aus Vorsorge ab / Tarifschritte**

Vgl. Ziffer 4.3

#### **4.5. Kapitalleistungen aus Vorsorge ab / Tarifschritte**

Beispiel Tarifschritt Fr. 1'000

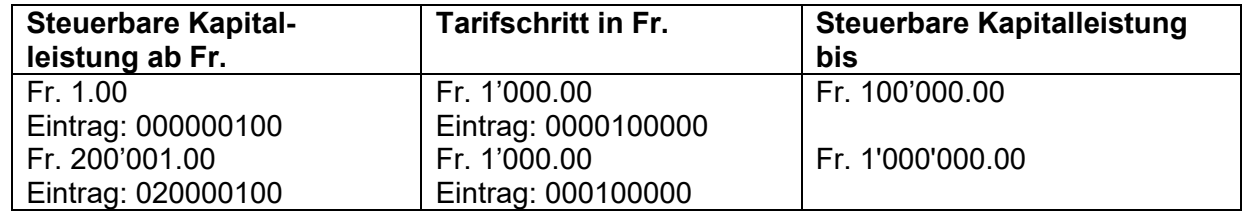

Es werden immer alle Kapitalleistungen von Fr. 1.00 **bis mindestens Fr. 5'000'000.00** abgedeckt.

#### **4.6. Mindeststeuer in Fr. / Steuer %-Satz**

Allgemeines:

Die Angaben `Mindeststeuer in Fr.` und `Steuer %-Satz` werden so übernommen, wie sie von den Kantonen zur Verfügung gestellt werden.

#### Kantone mit Mindeststeuerbeträgen:

Sieht das kantonale Steuerrecht eine Mindeststeuer in Franken vor (bspw. Personal- oder Kopfsteuer), so ist der Betrag der Mindeststeuer **in allen** Datensätzen als `Mindeststeuer in Fr.` zu erfassen. Damit ist gewährleistet, dass bei tiefen effektiven Leistungen (Bemessungsgrundlage bzw. Leistung), bei welchen durch die Berechnung mit dem `Steuer %-Satz` der satzbestimmenden Leistung die Quellensteuer unter der Mindeststeuer liegt, wenigstens die Mindeststeuer berechnet bzw. in Abzug gebracht wird.

Als Regel gilt:

wenn Leistung \* `Steuer %-Satz` < `Mindeststeuer in Fr.` dann `Mindeststeuer in Fr.`; sonst Leistung \* `Steuer %-Satz`

#### Kantone ohne Mindeststeuerbeträge:

Sieht das kantonale Steuerrecht keine Mindeststeuer in Franken vor, so ist die Angabe `Mindeststeuer in Fr.` zwingend bei 0 zu lassen.

#### **4.7. Code Bezugsprovision**

Die Bezugsprovision ist ebenfalls automatisch einlesbar. Es kommen die Codes 'PEL' (provisionElectronic), 'PPA' (provisionPaper), 'PLS' (provisionLumpSum) sowie 'PSP' (provisionSimplifiedProcedure) zur Anwendung.

Beispiel eines Datensatzes (siehe auch Ziffer 3.7):

1201BEPEL·······20240101000000100099999900·0009999990000200··· 1201BEPPA·······20240101000000100099999900·0009999990000100··· 1201BEPLS·······20240101000000100099999900·0000000500000100··· 1201BEPSP·······20240101000000100999999900·0009999990001000···

#### **4.8. Code Medianwert**

Der Höchstbetrag für das satzbestimmende Ehegatteneinkommen für den Tarifcode C wird mit dem Aufführen im Tariffile ebenfalls automatisch einlesbar. Es kommt der Code 'MED' zur Anwendung und der kantonale Höchstwert ist im Feld 10 'Mindeststeuer in Fr.' aufzuführen.

Für ein Beispiel des Datensatzes (siehe auch Ziffer 3.8):

1301BEMED·······20240101000000100099999900·0000057250000000···

## **5. Sortierung der Datensätze**

Um die Verwendung der Datensätze effizient gestalten zu können, ist die der ESTV zu übermittelnde Datei durch die Kantone wie folgt zu sortieren:

- 1. nach Recordart aufsteigend gemäss den Ziffern 3.3 3.7;
- 2. nach Tarifcode gemäss Ziffer 4.2.1
- 3. nach Einkommen ab Fr. gemäss Ziffer 4.3

Beispiel von korrekt sortierten Datensätzen:

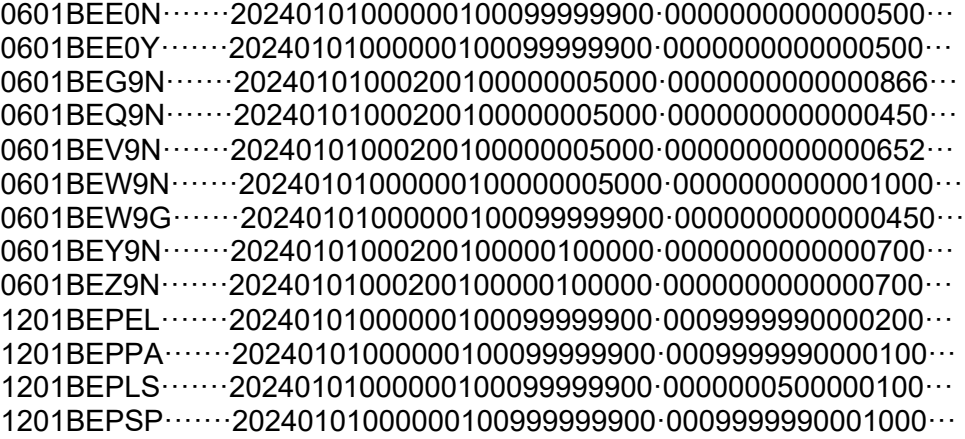

# **6. Lieferung und Aufschaltung der Tarifdateien**

Die Lieferung der Tarifdateien an die ESTV hat **jährlich** jeweils **bis 30. November** zu erfolgen. In Ausnahmefällen (bspw. gesetzliche Grundlagen noch nicht klar, Entscheid politische Instanz ausstehend) ist die ESTV über die Verzögerung zu informieren. Die Information soll auch beinhalten, wann mit der Lieferung der Tarifdatei gerechnet werden kann.

Sowohl die Anlieferung der Tarifdateien als auch eine allfällige Information über Verzögerungen oder Korrekturen der Tarifdateien sind ausschliesslich an folgende E-Mail-Adresse zu senden: [dvs@estv.admin.ch](mailto:dvs@estv.admin.ch) (Kopie cc an: [janine.hartlep@estv.admin.ch\)](mailto:janine.hartlep@estv.admin.ch).

Die Aufschaltung der neuen Tarifdateien auf der Homepage der ESTV erfolgt in der Regel Anfangs Dezember.

# **7. Kontrolle der Tarifdateien durch die ESTV**

Die ESTV kontrolliert die Tarifdateien der Kantone wie folgt:

- Prüfung, ob alle Tarifcodes gemäss Ziffer 4.2.1 vorhanden sind;
- Kontrolle, ob der Vorlauf- und Endrecord vorhanden sind;
- Kontrolle der Anzahl Datensätze.

**Weitere Prüfungen und Kontrollen werden durch die ESTV nicht vorgenommen. Für den materiellen Inhalt der Quellensteuertarife sind die Kantone selber verantwortlich.** Insbesondere sind die Kantone auch dafür verantwortlich, dass die in den Tarifdateien veröffentlichten Datensätze mit denjenigen Tarifen übereinstimmen, welche als lesbare Tarife (bspw. PDF) auf der Homepage der kantonalen Steuerverwaltung zum Abruf bereitstehen.

## **8. Inkrafttreten dieser Bestimmungen**

Die vorliegenden Bestimmungen gelten für die Erstellung der Quellensteuertarife ab 2024. Sie sind insbesondere auch für die Quellensteuertarife 2024 anwendbar, deren Lieferung bis Ende November 2023 an die ESTV erfolgen muss (vgl. Ziffer 6).